## *Modifica della carburazione con i pulsanti sul Power Commander IIIUSB*

- **N.B. :** La modifica della carburazione con i pulsanti **NON** varia i valori della mappatura nel Power Commander
	- 1. Alimentare il Power Commander (avviare il motore al minimo oppure collegare l'adattatore fornito con batteria 9 volt).
	- 2. Entro i 5 secondi successivi premere contemporaneamente tutti e tre i pulsanti. A questo punto si illumina il doppio LED in posizione " 0 " centrale.
	- 3. Premere il pulsante "LOW" dei bassi regimi per variare il primo terzo di regime di rotazione (es. se il motore raggiunge i 9.000 giri il pulsante avrà effetto da 0 a 3.000, se il motore raggiunge i 15.000 giri il pulsante avrà effetto da 0 a 5.000 giri).
	- 4. Premere il pulsante "MID" dei medi regimi per variare il secondo terzo di regime di erogazione.
	- 5. Premere il pulsante "HIGH" degli alti regimi per variare il terzo terzo di regime di erogazione.
	- 6. Premendo ripetutamente uno dei pulsanti, il LED salirà verso + FUEL (in alto) arricchendo la carburazione in quel range.
	- 7. Mantenendo premuto uno dei pulsanti, il LED scenderà verso FUEL (in basso) smagrendo la carburazione in quel range.
	- 8. La variazione dei LED può essere fatta consecutivamente per ogni range senza dover ripetere la procedura. Se si attende più di 10 secondi fra una variazione e l'altra il Power Commander memorizzerà le variazioni fatte fino a quel momento ed uscirà dalla modalità programmazione.
	- 9. Per ripristinare i valori originali (LED in posizione standard) è sufficiente allineare i LED allo zero centrale su ogni range LOW, MID e HIGH.

L'esatta suddivisione del range dei pulsanti è visibile sul software Power Commander Control Center nel menu " **Visualizza** " -> " **Informazioni dal Power Commander** " quando il Pc3usb è collegato ed alimentato. La finestra di menu indica inoltre lo stato dei pulsanti come di seguito mostrato:

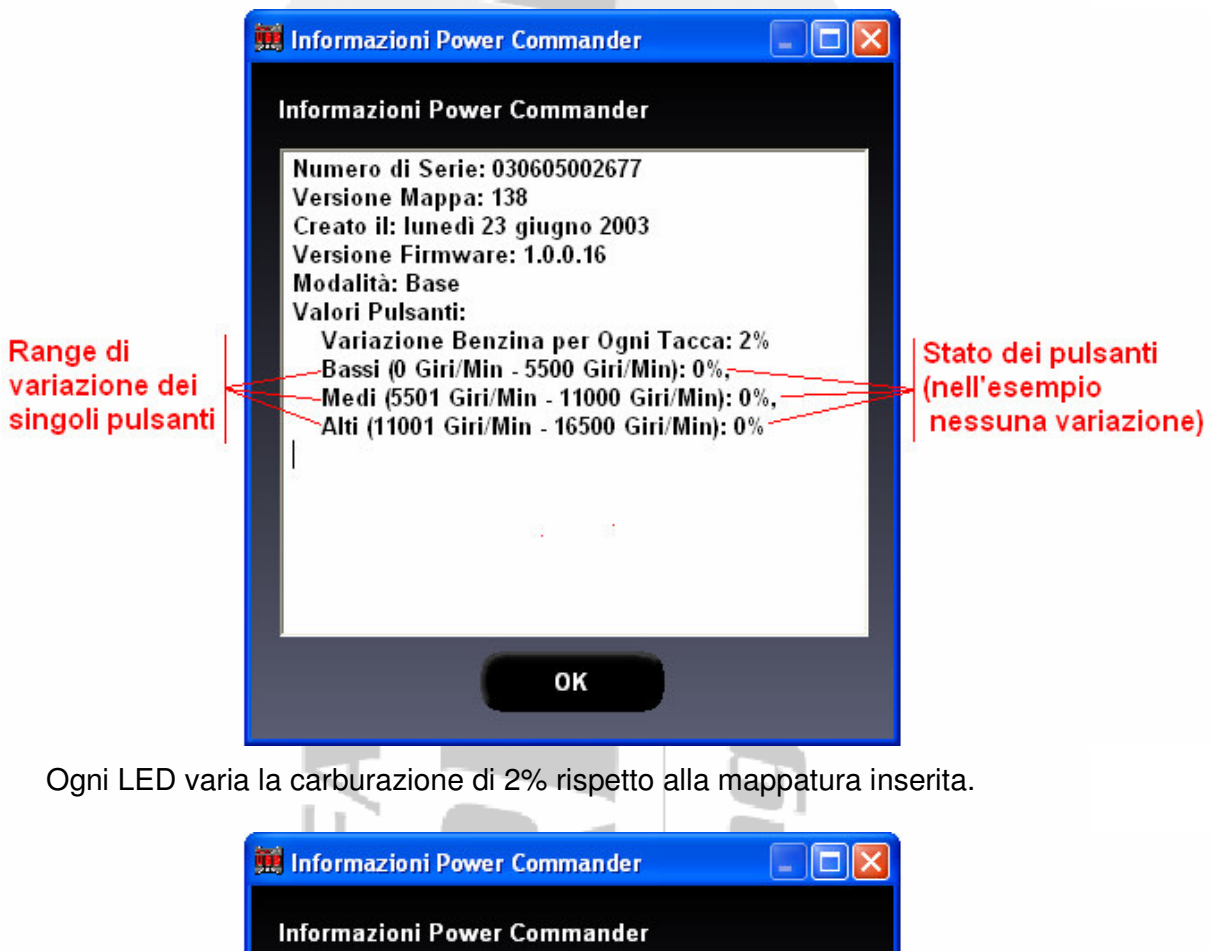

Numero di Serie: 030605002677 Versione Mappa: 138 Creato il: lunedì 23 giugno 2003 Versione Firmware: 1.0.0.16 Modalità: Base Valori Pulsanti: Variazione Benzina per Ogni Tacca: 2% Range di Stato dei pulsanti Bassi (0 Giri/Min - 5500 Giri/Min): 2%, variazione dei nell'esempio Medi (5501 Giri/Min - 11000 Giri/Min): 4%, singoli pulsanti | Alti (11001 Giri/Min - 16500 Giri/Min): 6% Bassi regimi +1 LED Medi regimi - 2 LED Alti regimi +3 LED ОΚ

Assistenza tecnica Fast By Ferracci Telefono 051-726849 dalle 9.00 alle 11.00 e dalle 16.00 alle 17.30 di tutti i giorni escluso sabato e festivi. E-Mail: <u>tec</u> <u>nico@ferracci.it</u>